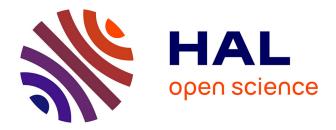

# a Coq retrospective - at the heart of Coq architecture, the genesis of version 7.0

Jean-Christophe Filliâtre

# ► To cite this version:

Jean-Christophe Filliâtre. a Coq retrospective - at the heart of Coq architecture, the genesis of version 7.0. The Coq Workshop 2020, Jul 2020, virtual, France. hal-02890460

# HAL Id: hal-02890460 https://inria.hal.science/hal-02890460

Submitted on 6 Jul2020

**HAL** is a multi-disciplinary open access archive for the deposit and dissemination of scientific research documents, whether they are published or not. The documents may come from teaching and research institutions in France or abroad, or from public or private research centers. L'archive ouverte pluridisciplinaire **HAL**, est destinée au dépôt et à la diffusion de documents scientifiques de niveau recherche, publiés ou non, émanant des établissements d'enseignement et de recherche français ou étrangers, des laboratoires publics ou privés. a Coq retrospective

at the heart of Coq architecture the genesis of version 7.0

#### Jean-Christophe Filliâtre CNRS

The Coq Workshop 2020

July 6, 2020

# 35 years of history

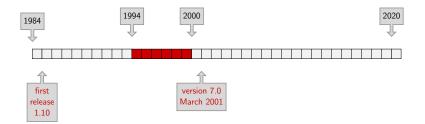

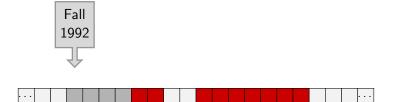

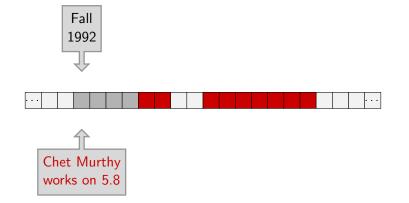

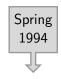

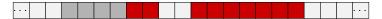

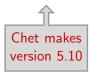

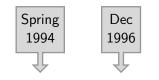

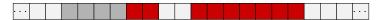

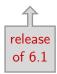

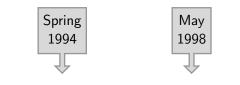

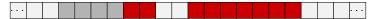

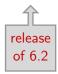

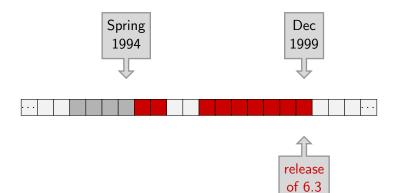

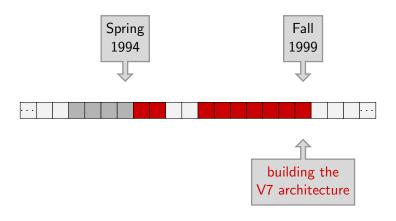

#### what was in Chet's 5.10

# what was in Chet's 5.10

#### • efficiency

- de Bruijn indices, space-efficient terms
- hash-consed identifiers
- efficient rollback mechanism (more later)

#### extensibility

- user-extensible grammar (parser, pretty-printer)
- mechanisms to declare new tables/operations

#### separate compilation

- a Coq file is a separate module
- it is compiled to a .vo file

1. when declaring a table, provide freeze/unfreeze operations

- 1. when declaring a table, provide freeze/unfreeze operations
- a single stack of all operations (with a little bit of dynamic typing under the hood)

| op <sub>1</sub> |  |
|-----------------|--|
|                 |  |
| :               |  |
| •               |  |

- 1. when declaring a table, provide freeze/unfreeze operations
- a single stack of all operations (with a little bit of dynamic typing under the hood)

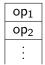

- 1. when declaring a table, provide freeze/unfreeze operations
- a single stack of all operations (with a little bit of dynamic typing under the hood)

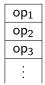

- 1. when declaring a table, provide freeze/unfreeze operations
- a single stack of all operations (with a little bit of dynamic typing under the hood)
- 3. from time to time, take snapshots of all tables using freeze

| op <sub>1</sub> |            |
|-----------------|------------|
| op <sub>2</sub> |            |
| op <sub>3</sub> |            |
| op <sub>4</sub> | snapshot 1 |
| :               |            |

- 1. when declaring a table, provide freeze/unfreeze operations
- a single stack of all operations (with a little bit of dynamic typing under the hood)
- 3. from time to time, take snapshots of all tables using freeze

| op <sub>1</sub> |            |
|-----------------|------------|
| op <sub>2</sub> | snapshot 1 |
| op <sub>3</sub> |            |
| op <sub>4</sub> |            |
| op <sub>5</sub> |            |
| :               |            |

- 1. when declaring a table, provide freeze/unfreeze operations
- a single stack of all operations (with a little bit of dynamic typing under the hood)
- 3. from time to time, take snapshots of all tables using freeze

| $op_1$          |            |
|-----------------|------------|
| op <sub>2</sub> |            |
| op <sub>3</sub> |            |
| op <sub>4</sub> | snapshot 1 |
| op <sub>5</sub> |            |
| op <sub>6</sub> |            |
| ÷               |            |
|                 |            |

- 1. when declaring a table, provide freeze/unfreeze operations
- a single stack of all operations (with a little bit of dynamic typing under the hood)
- 3. from time to time, take snapshots of all tables using freeze

| op <sub>1</sub> |            |
|-----------------|------------|
| op <sub>2</sub> |            |
| op <sub>3</sub> |            |
| op <sub>4</sub> | snapshot 1 |
| op <sub>5</sub> |            |
| op <sub>6</sub> |            |
| op <sub>7</sub> |            |
| :               |            |

- 1. when declaring a table, provide freeze/unfreeze operations
- a single stack of all operations (with a little bit of dynamic typing under the hood)
- 3. from time to time, take snapshots of all tables using freeze

| snapshot 1 |
|------------|
|            |
|            |
|            |
| snapshot 2 |
|            |
|            |

- 1. when declaring a table, provide freeze/unfreeze operations
- a single stack of all operations (with a little bit of dynamic typing under the hood)
- 3. from time to time, take snapshots of all tables using freeze

| op <sub>1</sub> |            |
|-----------------|------------|
| op <sub>2</sub> |            |
| op <sub>3</sub> |            |
| op <sub>4</sub> | snapshot 1 |
| op <sub>5</sub> |            |
| op <sub>6</sub> |            |
| op <sub>7</sub> |            |
| op <sub>8</sub> | snapshot 2 |
| op <sub>9</sub> |            |
| :               |            |
| ·               |            |

- 1. when declaring a table, provide freeze/unfreeze operations
- a single stack of all operations (with a little bit of dynamic typing under the hood)
- 3. from time to time, take snapshots of all tables using freeze
- to move back in time, roll back to the previous snapshot and redo some operations

| op <sub>1</sub> |            |
|-----------------|------------|
| op <sub>2</sub> |            |
| op <sub>3</sub> |            |
| op <sub>4</sub> | snapshot 1 |
| op <sub>5</sub> |            |
| op <sub>6</sub> |            |
| :               |            |

### a pure beauty

```
let table = ref ...purely functional data structure...
let freeze () = !table (* O(1) *)
let unfreeze v = table := v (* O(1) *)
```

assuming some flavor of balanced trees, this is only a  $O(\log N)$  overhead factor (time and space)

may even be less than that for space (depends on snapshot frequency)

# why changing something that works fine?

despite all its marvels, 5.10 had no such thing as a kernel of trust (and subsequently the versions 6)

the trusted computing base was a little bit everywhere

in particular,

- the rollback mechanism comes first
- CIC declarations are operations like any others

Coq version 7 a new architecture, with a kernel

- implement a purely functional type checker for the CIC (the kernel)
- 2. then the rollback mechanism (outside the kernel)
- 3. last, declare a table holding the current typing environment (in a reference)

#### a safe kernel

even like this, the kernel is not small (7,800 loc at that time)

not convenient to put all that behind a single abstraction barrier (and no such thing as OCaml -pack back in 1999)

## a multistage kernel

files for CIC terms type constr = ...

. . .

can be ill-formed/ill-typed

## a multistage kernel

```
files for CIC terms
type constr = ...
```

. . .

can be ill-formed/ill-typed

```
files for CIC environments
type env = ...
val add_constant:
    env -> constant -> env
...
```

just a data structure

environments can be ill-formed

## a multistage kernel

```
files for CIC terms
type constr = ...
```

. . .

can be ill-formed/ill-typed

```
files for CIC environments
type env = ...
val add_constant:
    env -> constant -> env
...
```

just a data structure

environments can be ill-formed

```
files for typing rules
val type_constr:
    env -> constr -> constr
    ...
```

can be misused

#### abstraction barrier

finally, wrap everything behind an abstraction barrier

```
type safe_env
val empty: safe_env
val add_constant: safe_env -> constant -> safe_env
...
```

#### abstraction barrier

finally, wrap everything behind an abstraction barrier

```
type safe_env
val empty: safe_env
val add_constant: safe_env -> constant -> safe_env
...
```

whose implementation is trivial

```
type safe_env = env
let empty = Env.empty
let add_constant env c =
   let c = type_constant env c in
   Env.add_constant env c
...
```

## global environment

outside the kernel, declare a global, mutable environment

```
let global_env = ref Kernel.empty
let add_constant c =
  global_env := Kernel.add_constant !global_env c
...
```

and declare it as a table

```
let freeze () = !global_env
let unfreeze v = global_env := v
let _ = declare_table "typing env" freeze unfreeze
```

#### how to trust the disk?

one more issue: Coq's Require loads declarations from .vo files

and all this machinery is outside of the kernel

#### how to trust the disk?

one more issue: Coq's Require loads declarations from .vo files

and all this machinery is outside of the kernel

the solution is borrowed from OCaml's compiler

- when writing a file to the disk,
  - include MD5 checksums of loaded modules
  - include its own checksum
- when loading a file,
  - verify that assumptions and reality coincide

if I had to do it again

# if I had to do it again

• I would consider hash-consing+memoisation seriously

• I would consider a more defensive API for the kernel, with terms that are always well-typed

conclusion

### many, many thanks

deep thanks to

- Chet, for his code, for inspiring me
- Christine, for a one-in-a-lifetime opportunity

and to all the other Coq developers in 1994-1999

- Bruno Barras
- Cristina Cornes
- Yann Coscoy
- Judicaël Courant
- David Delahaye
- Daniel de Rauglaudre
- Eduardo Giménez

- Hugo Herbelin
- Gérard Huet
- Patrick Loiseleur
- César Muñoz
- Catherine Parent-Vigouroux
- Amokrane Saïbi
- Benjamin Werner

• if you see young interns who like coding and who are willing to contribute, give them a chance

• if you see young interns who like coding and who are willing to contribute, give them a chance

 your code won't be the best cathedral ever; accept this idea and make the best compromise you can • if you see young interns who like coding and who are willing to contribute, give them a chance

• your code won't be the best cathedral ever; accept this idea and make the best compromise you can

• postdoc is a sweet spot, where you can combine experience with time